YOUR PAYPAL BUSINESS ACCOUNT

#### Account overview

The account overview screen, seen when you first log into your account, is designed to give you a quick snapshot of your account.

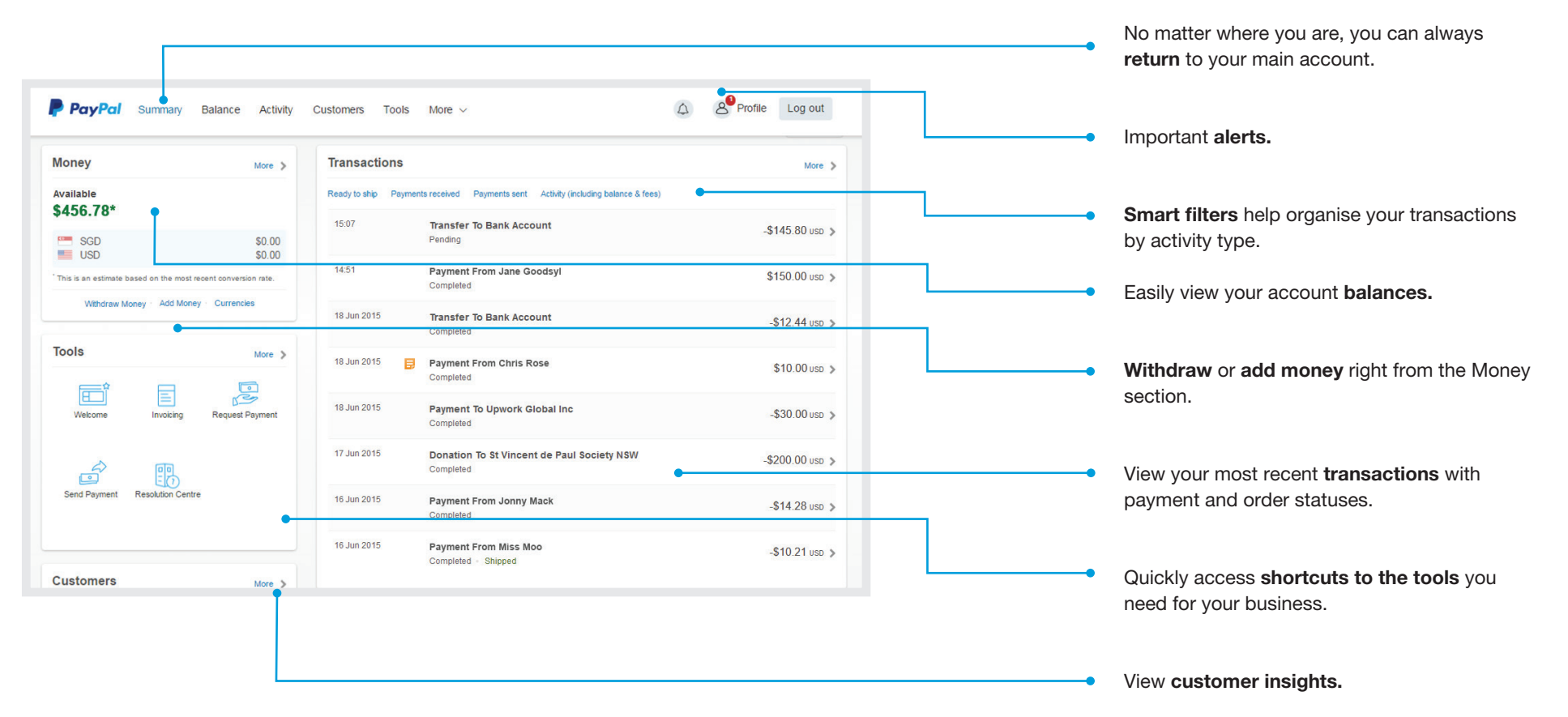

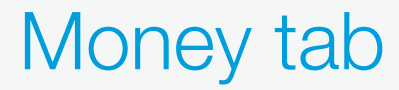

In the money tab you'll find an overview of your balances. You can also withdraw money to any linked bank account and add money if needed.

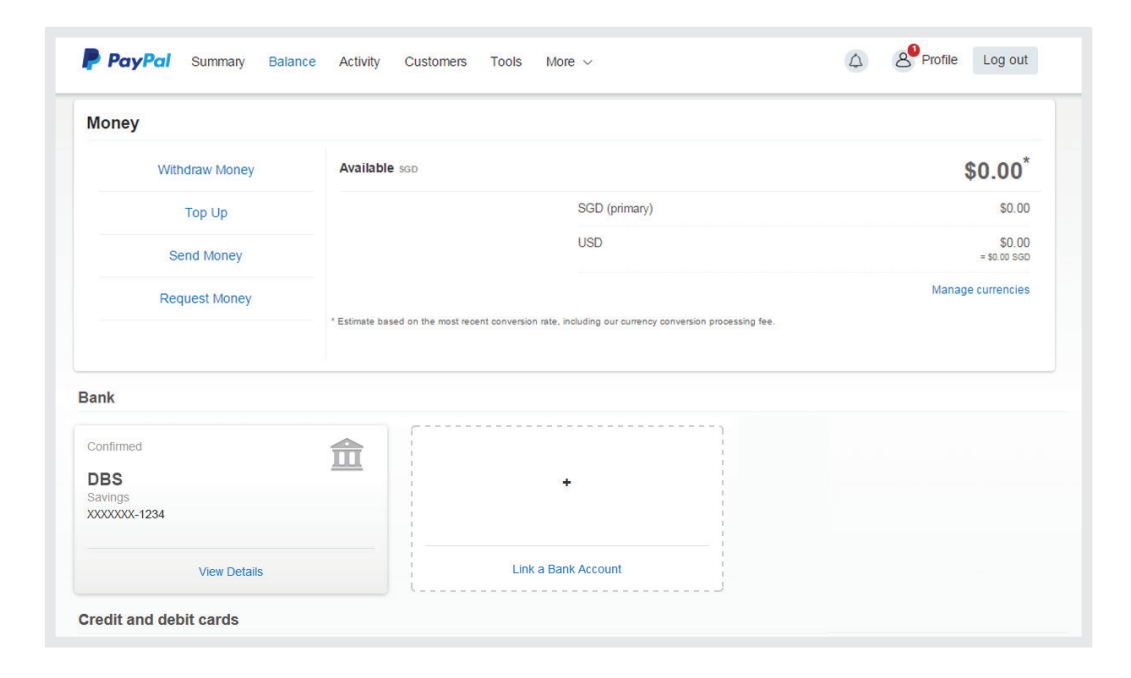

P PayPal ©2014 PayPal Inc. All rights reserved. 2

YOUR PAYPAL BUSINESS ACCOUNT

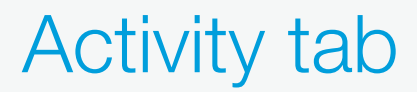

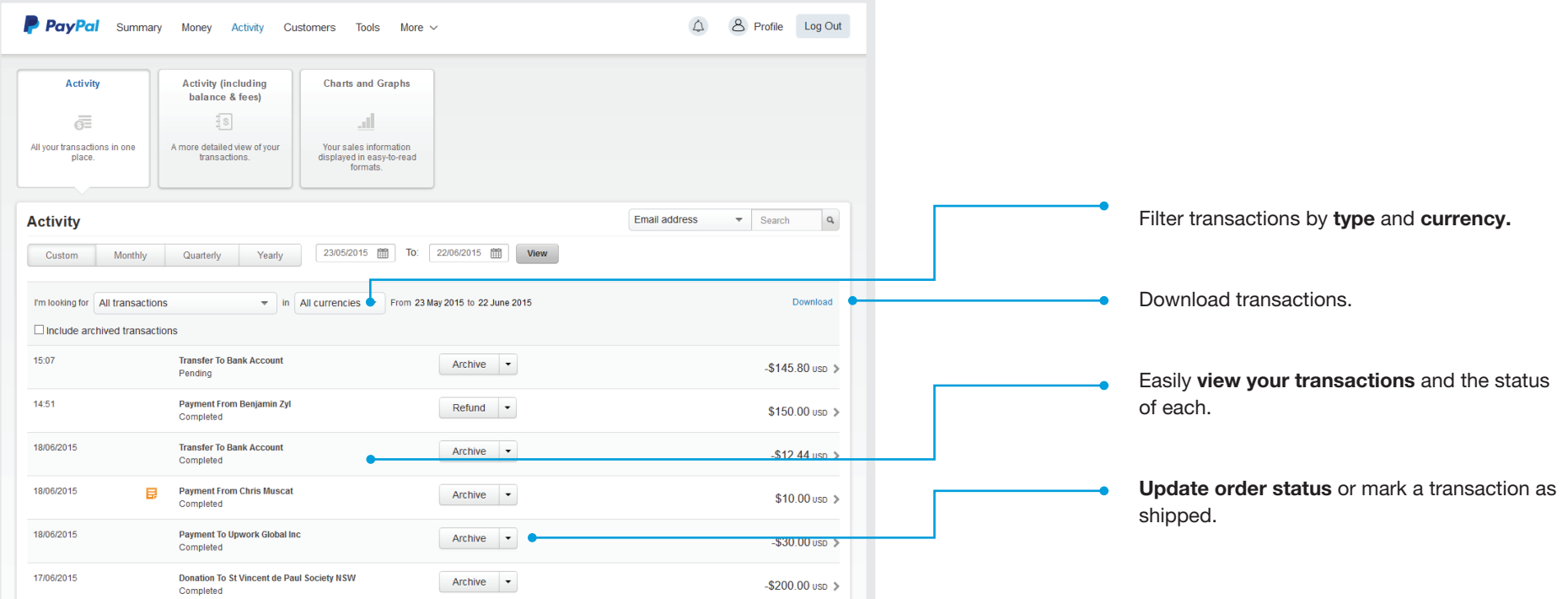

P PayPal ©2014 PayPal Inc. All rights reserved. 3

#### YOUR PAYPAL BUSINESS ACCOUNT

### Activity tab (CONT.)

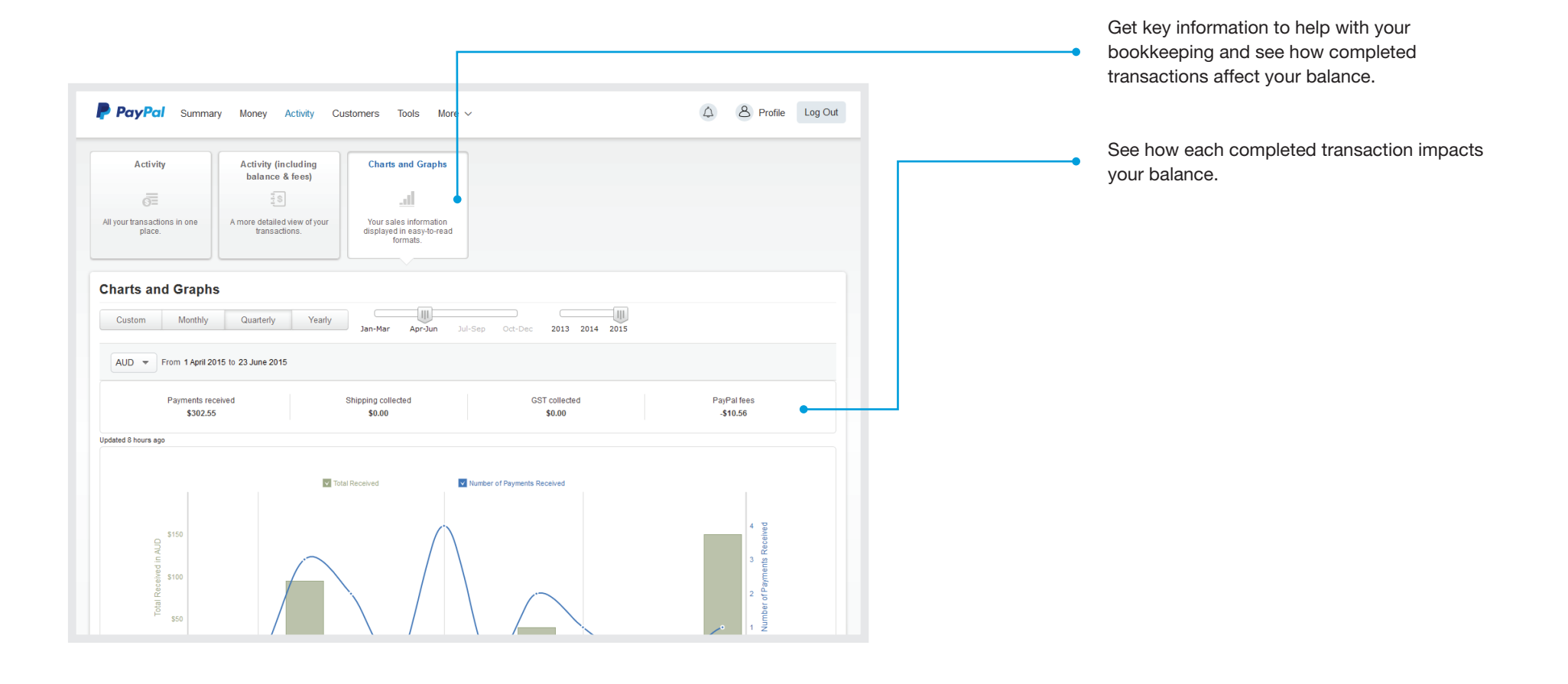

# Profile and settings

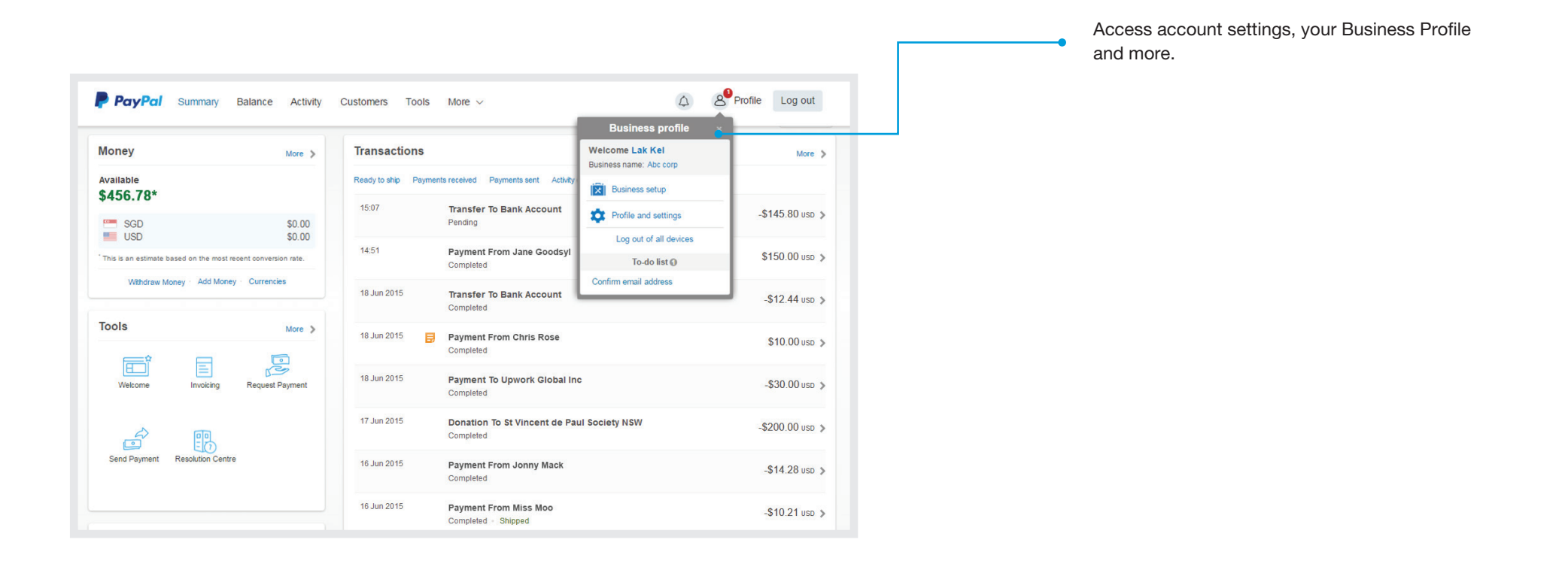

P PayPal ©2014 PayPal Inc. All rights reserved. 6. The served of the served.

## Profile and settings

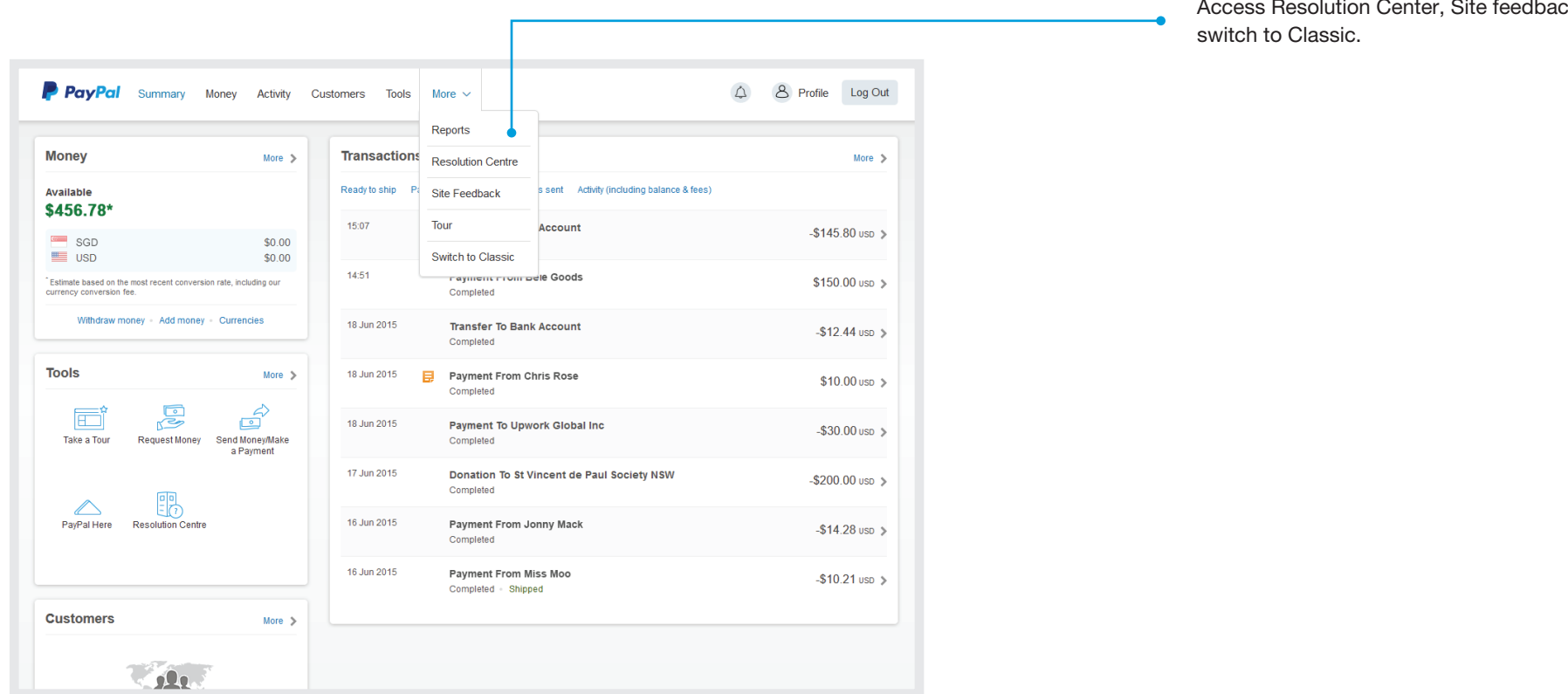

Access Resolution Center, Site feedback, or